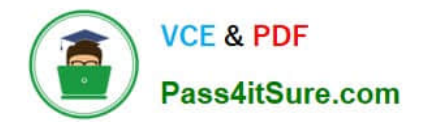

# **HPE2-Z40Q&As**

Delta - Applying Aruba Switching Fundamentals for Mobility

# **Pass HP HPE2-Z40 Exam with 100% Guarantee**

Free Download Real Questions & Answers **PDF** and **VCE** file from:

**https://www.pass4itsure.com/hpe2-z40.html**

100% Passing Guarantee 100% Money Back Assurance

Following Questions and Answers are all new published by HP Official Exam Center

**C** Instant Download After Purchase

**83 100% Money Back Guarantee** 

- 365 Days Free Update
- 800,000+ Satisfied Customers

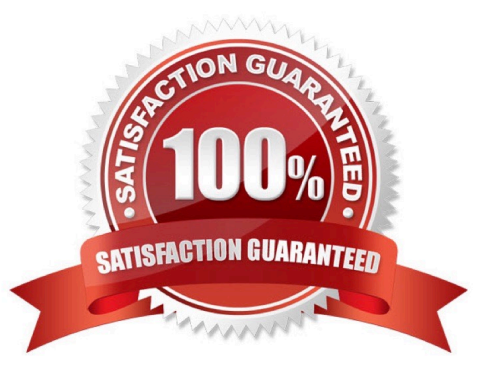

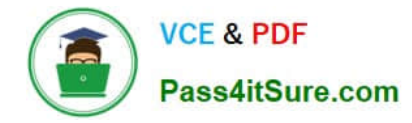

# **QUESTION 1**

What is one requirement to combine Aruba 5400R z|2 Series switches in a Virtual Switching Framework (VSF) fabric?

A. Both ofthe members must have two management modules.

B. The switches must operate in v3-module only mode; any modules of an earlier version are automatically disabled.

C. The interfaces assigned to the VSF link must be pre-configured as part of a link aggregation.

D. One of the switches must be an Aruba 5412R switch, while the other member can be any switch in the 5400R series.

Correct Answer: D

#### **QUESTION 2**

A network has ArubaOS switches and an Aruba Instant cluster with IP addresses on 10.1.255.0/24. The network administrator wants to manage the devices in Aruba Airwave. The administrator uses the SNMP credentials configured on the switches to create a scan set for 10.1.255.0/24. The scan discovers the switches but not the Instant cluster.

What should the administrator do to discover the cluster in Airwave?

- A. Configure SNMP credentials in the Instant UI.
- B. Re-configure the scan set to use the Aruba Instant default SNIVIPv3 user, admin.
- C. Specify the AirWave IP address in the Instant UI System> Admin settings.
- D. Install the Instant cluster self-signed certificate on Airwave.

Correct Answer: B

#### **QUESTION 3**

Refer to the exhibit.

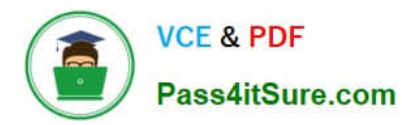

Exhibit 1

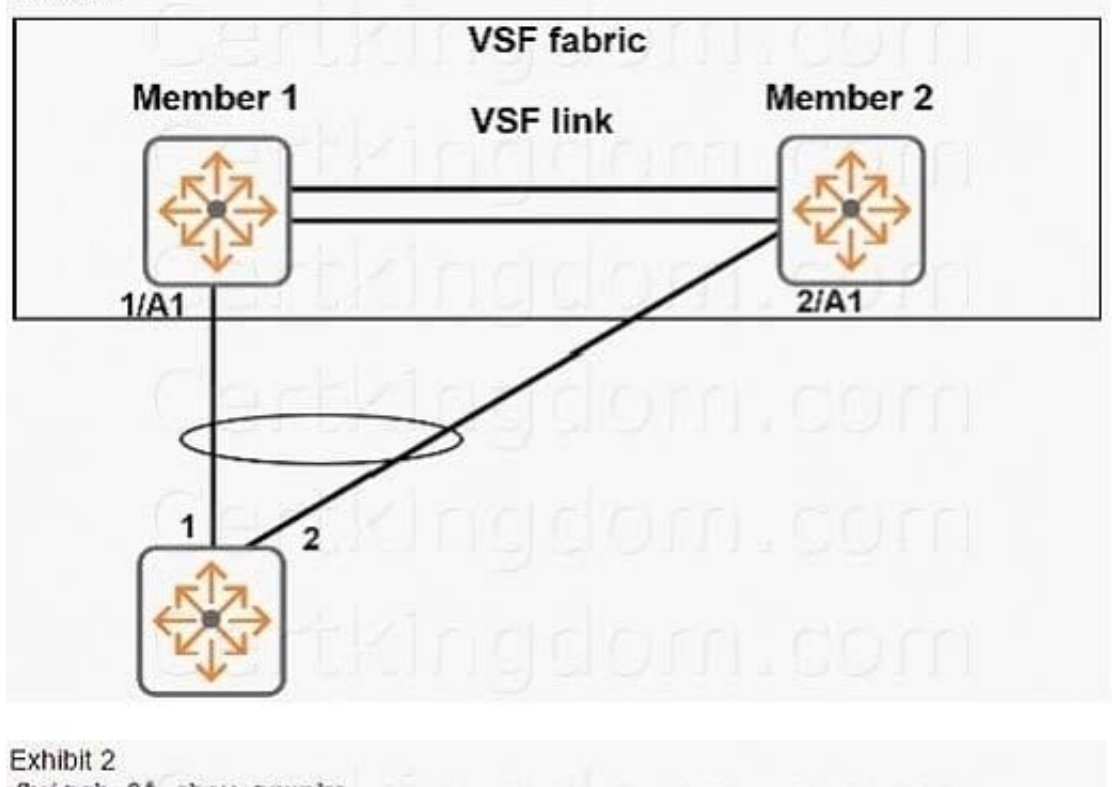

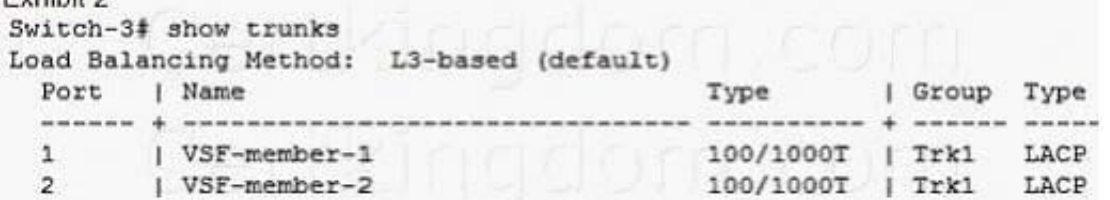

Which type of link aggregation should the network administrator configure on interfaces 1/A1 and 2/A1?

- A. a protocol-less trunk
- B. an LACP distributed trunk
- C. a distributed trunk
- D. a static LACP link aggregation

Correct Answer: A

# **QUESTION 4**

A network administrator needs to reach an ArubaOS switch CU at a management IP address The

administrator also needs to ensure that the switch entirely rejects Telnet and SSH connections from users

in data VLANs.

How can the administrator meet these goals?

A. Configure the management IP address on the default VLAN and set a manager password.

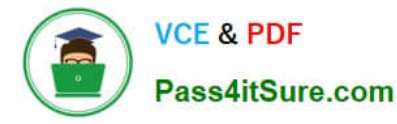

B. Configure the management IP address on a VTY interface and bind an ACL to this interface.

C. Configure the management IP address on any VLAN except the default VLAN. Set a manager and operator password .

D. Configure the management IP address on the OOBM port and configure the switch to listen for Telnet and SSH only on this port.

Correct Answer: D

### **QUESTION 5**

An Aruba Virtual Switching Framework (VSF) fabric has 10GbE interfaces assigned to its VSF link. The

network administrator wants to change the link to use 40GbE interfaces.

Which procedure follows the best practices and requirements to set up the VSF links?

A. Shut down the standby member, remove the VSF link, and then re-create the link with only 40GbE interfaces.

B. Add the 40GbE interfaces to the VSF link, and then remove the 10GbE interfaces from the link Create an LACP link aggregation on the 40GbE interfaces, and then add them to the VSF link.

C. Create a second VSF link that uses the 40GbE interfaces, and then remove the first VSF link.

Correct Answer: A

[Latest HPE2-Z40 Dumps](https://www.pass4itsure.com/hpe2-z40.html) [HPE2-Z40 Study Guide](https://www.pass4itsure.com/hpe2-z40.html) [HPE2-Z40 Braindumps](https://www.pass4itsure.com/hpe2-z40.html)